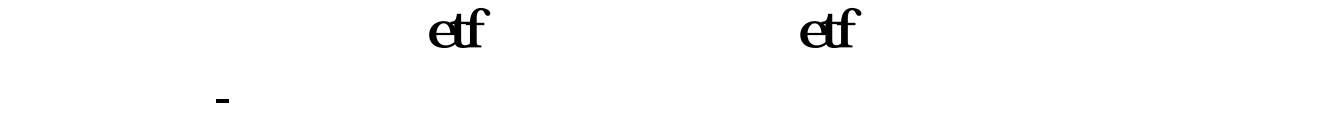

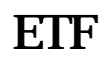

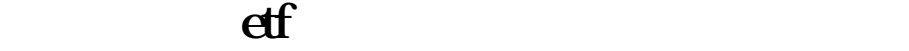

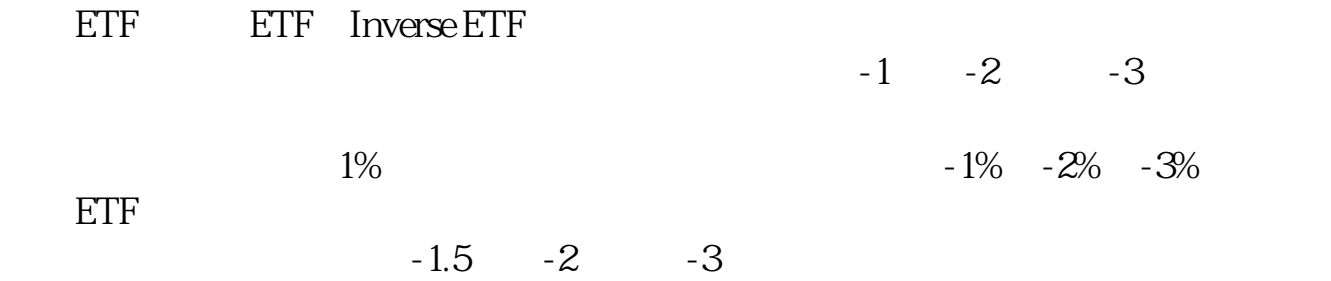

ETF<br>ETF ETF基金网统计主要投资于:金融衍生工具,包括股指期货、期货期权、互换合约

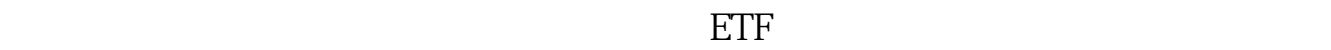

 $-$  ETF

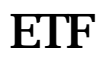

 $\overline{\text{ETF}}$ 

**2007** 

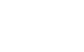

**ETF** 

ETF是交易所交易的指数基金,购买ETF最简单的方法就是开通A股票账户,就像

 $\overline{\text{EIF}}$ 

 $ETF$  experimentally experimental  $ETF$ 

**50ETF** 

、东方证券8家证券公司成为上证50ETF期权的首批做市商。

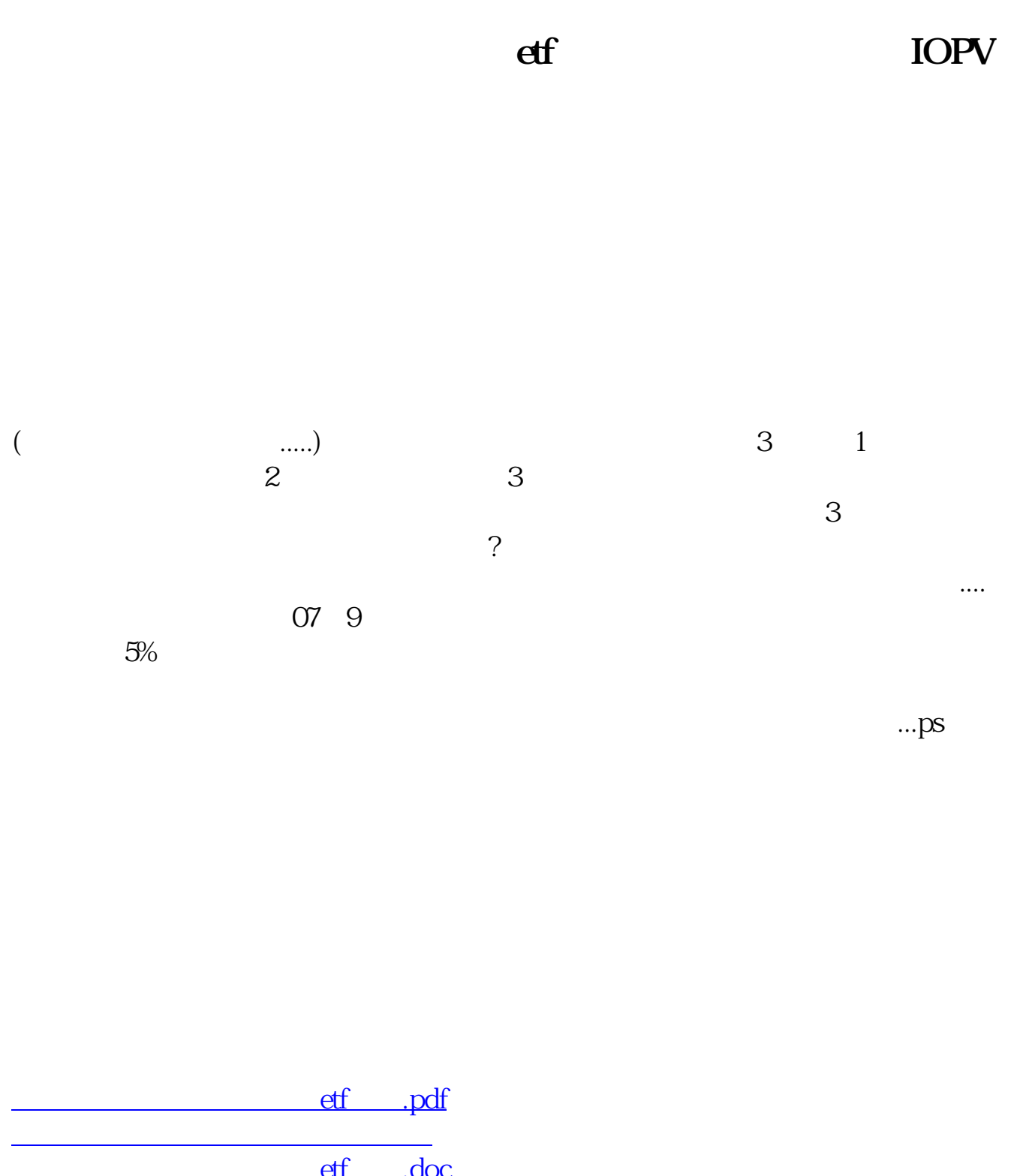

etf...doc  $\overline{\text{eff}}$  ... <https://www.gupiaozhishiba.com/store/30804511.html>